## **SX** DSX-80 Demo Kit Quick Start Guide NEC

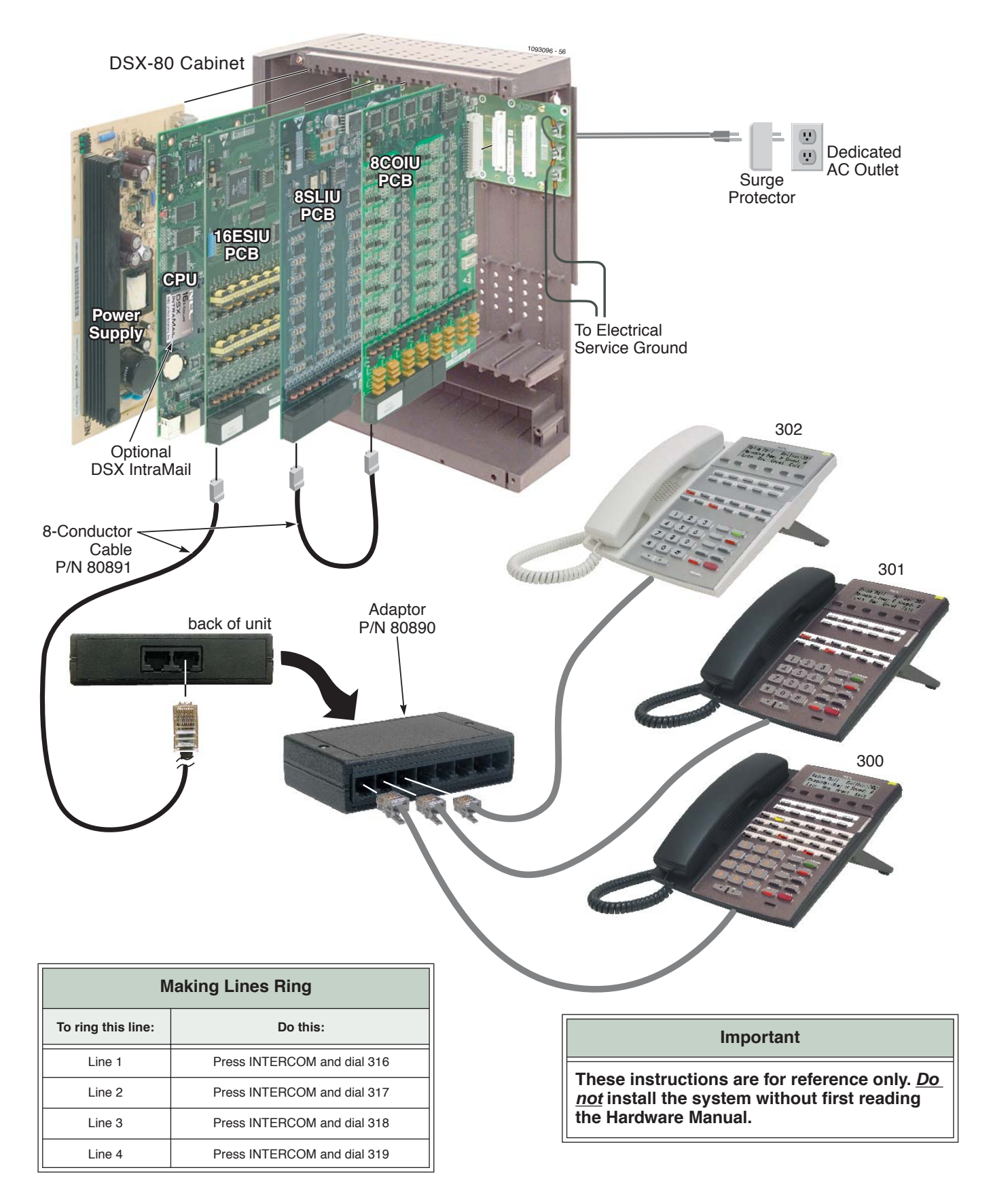

## **Default Features**

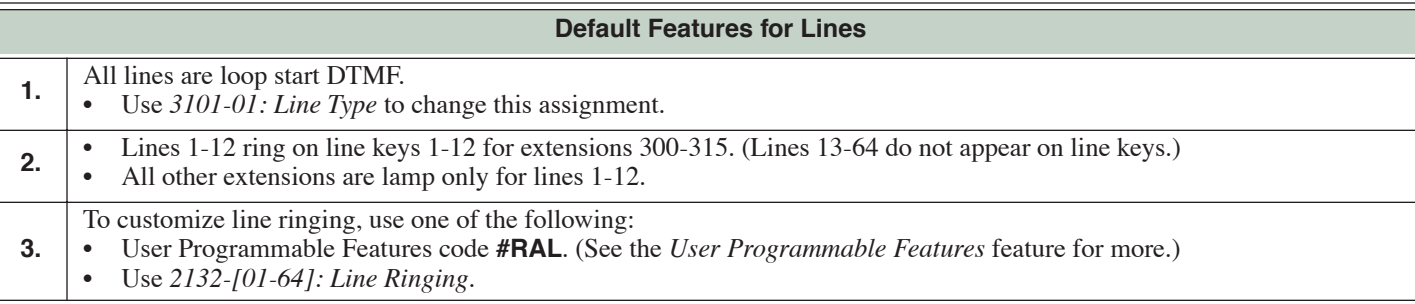

## **Default Features for Extensions 1.** The circuit types for keyset extensions are automatically set when the extension is plugged in. **2.** Keyset users can place outside calls by: • Pressing a line key and dialing the outside number. (See the *Central Office Calls, Placing* feature for more.) • Pressing **INTERCOM**, dialing 9, then dialing the outside number. (See the *Line Group Routing* feature for more.) • Line Dial-Up and Direct Line Access are disabled. (See the *Central Office Calls, Placing* feature for more.) **3.** All extensions have full incoming and outgoing access to all outside lines. • See *Initial Startup Programming* below to change this assignment. **4.** By default, Feature Keys 1-12 are line keys. Keys 13-24 are undefined. See the *Feature Keys* feature for more.

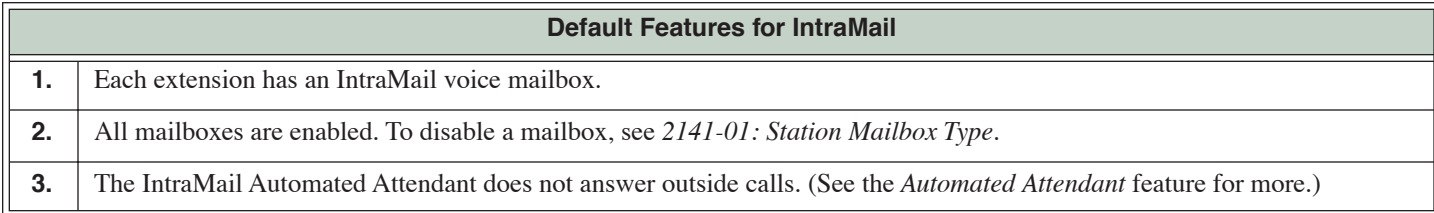

## **Initial Startup Programming**

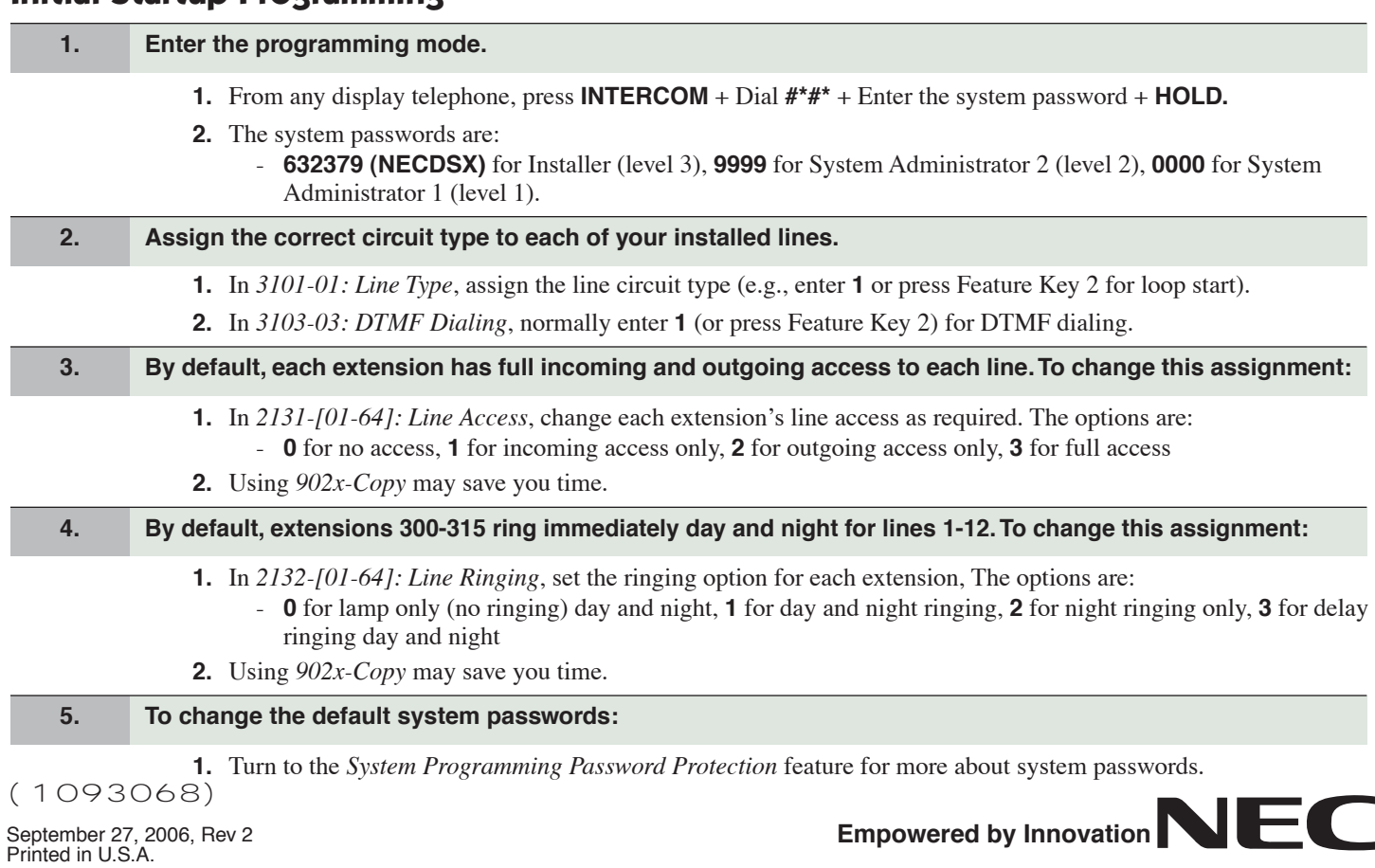

Free Manuals Download Website [http://myh66.com](http://myh66.com/) [http://usermanuals.us](http://usermanuals.us/) [http://www.somanuals.com](http://www.somanuals.com/) [http://www.4manuals.cc](http://www.4manuals.cc/) [http://www.manual-lib.com](http://www.manual-lib.com/) [http://www.404manual.com](http://www.404manual.com/) [http://www.luxmanual.com](http://www.luxmanual.com/) [http://aubethermostatmanual.com](http://aubethermostatmanual.com/) Golf course search by state [http://golfingnear.com](http://www.golfingnear.com/)

Email search by domain

[http://emailbydomain.com](http://emailbydomain.com/) Auto manuals search

[http://auto.somanuals.com](http://auto.somanuals.com/) TV manuals search

[http://tv.somanuals.com](http://tv.somanuals.com/)